## SQL and SSQL and GIS Data Architecture

Keith T. Weber, GISP GIS Director

ISU-GIS Training and Research Center

Pocatello | Idaho Falls | Meridian | Twin Falls

### Today's Road Map

- We will be making some connections and tying up some loose threads...
- This presentation/discussion focuses on Spatial SQL or SSQL
- In this week's exercise you will revisit some GIS fundamentals
  - -Data Structure (vector and raster)
  - -Objects in a Geodatabase
  - -Topology

Pocatello | Idaho Falls | Meridian | Twin Falls

### Idaho State

### Definitions to get started

- SQL = Structured Query Language
- SSQL = Spatial SQL
- GPL = Graphical Presentation Language

Pocatello | Idaho Falls | Meridian | Twin Falls

Idaho State

# SQL is a simple language used to query (question) an ODBC-compliant database and retrieve data. - SQL is not simple or standard - S = structured | Idaho State UNIVERSITY|

|                                                                      | The most basic SQL statement is:                           |  |  |
|----------------------------------------------------------------------|------------------------------------------------------------|--|--|
|                                                                      | – SELECT * from database.table                             |  |  |
|                                                                      | Let's dissect this statement                               |  |  |
|                                                                      | <ul> <li>SELECT is the command</li> </ul>                  |  |  |
|                                                                      | - * is a wildcard = i.e., everything and anything          |  |  |
| <ul> <li>Database.table is the <u>target</u> of the query</li> </ul> |                                                            |  |  |
|                                                                      |                                                            |  |  |
|                                                                      |                                                            |  |  |
|                                                                      |                                                            |  |  |
|                                                                      | Idaho State                                                |  |  |
|                                                                      | Pocatello   Idaho Falls   Meridian   Twin Falls UNIVERSITY |  |  |

## A Little More... • The previous SQL statement selected everything from a table • But, how do we select only a portion of a table? – The WHERE CLAUSE Pocatello | Idoho Falls | Meridian | Twin Falls

| WHERE CLAUSE                                                                       |  |
|------------------------------------------------------------------------------------|--|
| WHERE conditional operator     For example:     SELECT * from database table WHERE |  |
| CITY_NAME = 'Pocatello'                                                            |  |
| Pocatello   Idaho Falls   Meridian   Twin Falls UNIVERSITY                         |  |
| Pocatello   Idaho Falls   Meridian   Twin Falls   UNIVERSITY                       |  |

### Types of Conditional Ops

- Simple (as in the previous example)
- Compound
  - Let's say we want to select and work with all records describing Pocatello and Blackfoot
- We could select and work with them individually using two discrete Simple statements or use Conditional operators in a Compound Expression

Pocatello | Idaho Falls | Meridian | Twin Falls

Idaho State

## Combining Statements using Conditional Operator Expressions

- · Instead of:
  - SELECT \* from database.table WHERE
    - CITY\_NAME = 'Pocatello'
  - $\ldots \! do$  some work, and then
  - SELECT \* from database.table WHERE CITY\_NAME = 'Blackfoot'
  - ...do some more work

Pocatello | Idaho Falls | Meridian | Twin Falls

Idaho State

| W 0 H                                                                                                    |   |
|----------------------------------------------------------------------------------------------------|---|
| We Can Use                                                                                                    |   |
| <ul> <li>A Compound expression combining two or more simple<br/>expressions using either:         <ul> <li>AND</li> </ul> </li> </ul> |   |
| <ul><li>OR</li><li>In our example, which shall we use?</li></ul>                                                                      |   |
|                                                                                                    |   |
|                                                                                                    |   |
| Pocatello   Idoho Falls   Meridian   Twin Falls   UNIVERSITY                                                                          |   |
| Pocatello   Idoho Falls   Meridian   Twin Falls UNIVERSITY                                                                            |   |
|                                                                                                    |   |
|                                                                                                    |   |
|                                                                                                    |   |
|                                                                                                    | 1 |
| OR                                                                                                    |   |
| SELECT * from database.table WHERE                                                                                                    |   |
| CITY_NAME = 'Pocatello'                                                                                                    |   |
| OR CITY_NAME = 'Blackfoot'                                                                                                    |   |
|                                                                                                    |   |
|                                                                                                    |   |
|                                                                                                    |   |
| Pocatello   Idoho Falls   Meridian   Twin Fall: UNIVERSITY                                                                            |   |
| Touristic   pours turn   menturum   mini turn                                                                                         |   |
|                                                                                                    |   |
|                                                                                                    |   |
|                                                                                                    |   |
|                                                                                                    | 1 |
| Why OR?                                                                                                    |   |
| Before a record (entity) is returned as a result of a query,                                                                          |   |
| the record must satisfy EACH WHERE clause if AND is used.                                                                             |   |
| <ul> <li>When OR is used, a record must satisfy only one of the<br/>WHERE clauses.</li> </ul>                                         |   |
|                                                                                                    |   |
|                                                                                                    |   |
| Pocatello   Idoho Falls   Meridian   Twin Falls   UNIVERSITY                                                                          |   |

### This is SQL • What is SSQL? - Spatial Structured Query Language - Or SQL for Spatially-enabled relational databases (i.e., objectrelational databases) • Informix Oracle • IBM DB2 MS SQL Server • PostGreSQL Idaho State atello | Idaho Falls | Meridian | Twin Falls An Example • SELECT residence.geometry FROM residence WHERE Type = 'single family' What is different about this expression? residence.geometry Pocatello | Idaho Falls | Meridian | Twin Falls Why is \*.geometry important? · Until now, we have been returning all fields - (SELECT \* FROM...) • \*.geometry returns the *geographic feature(s)* as objects • SSQL is used to select the geometry (.geometry) of the TABLE of interest (residence) from a spatially-enabled object-relational database Pocatello | Idaho Falls | Meridian | Twin Falls

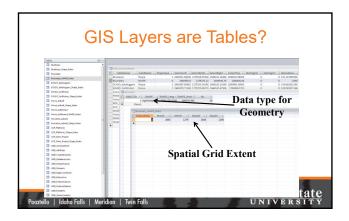

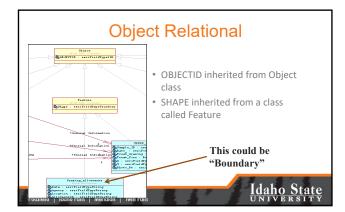

# Geometry Data Type • We have talked a lot about the data types used to store traditional attributes (e.g., long integer, text, etc.) • Recall, an ORDBMS can store OBJECTS natively • What data type is used to store OBJECTS?

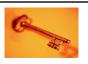

### **Key Concepts**

- SQL is highly structured
- Spatial SQL builds upon SQL but remains within the same general framework
- SSQL requires an object relational, spatially-enabled database
- The \*.geometry table is queried to return features...
  - Objects are stored in the table as LOB data
  - Along with other attributes

Pocatello | Idaho Falls | Meridian | Twin Falls

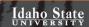

### **Professional Hints and Tips**

- Work Smarter not Harder
  - Open DIR.txt in Excel and extract a list of file names

Pocatello | Idaho Falls | Meridian | Twin Falls

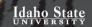

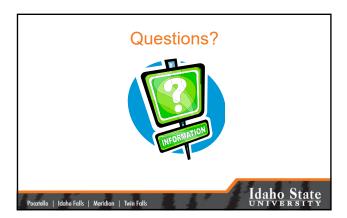